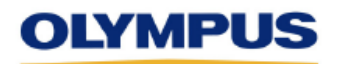

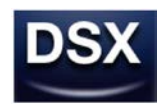

# **DSX Application Software Ver. 2.1.5**

# **Release Note**

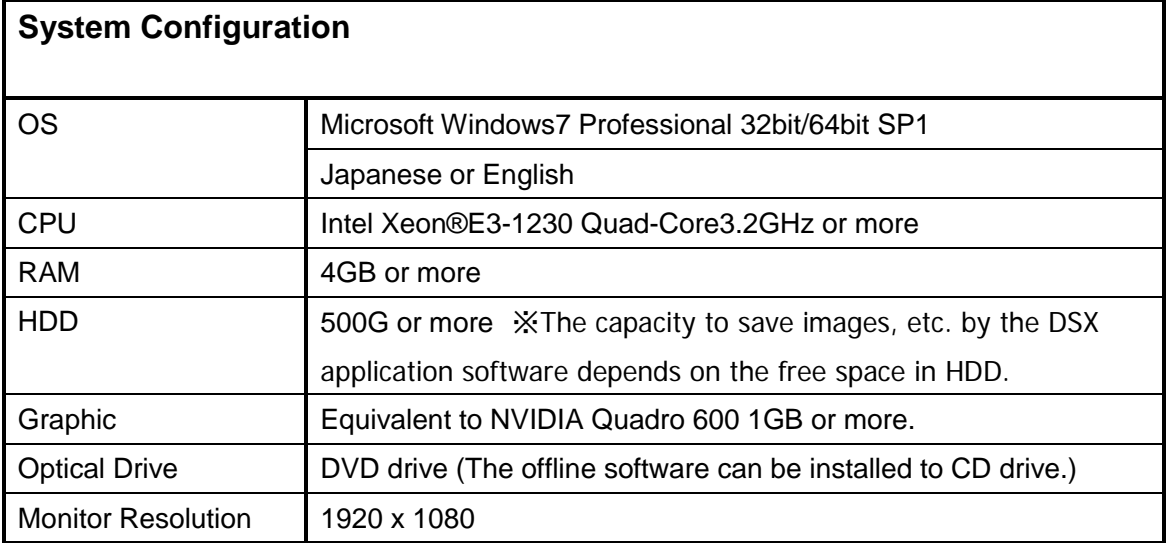

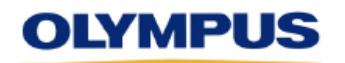

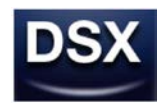

## **1. Restrictions of Specifications**

### **1-1 Restrictions remaining from the previous version (Ver. 2.1.4)**

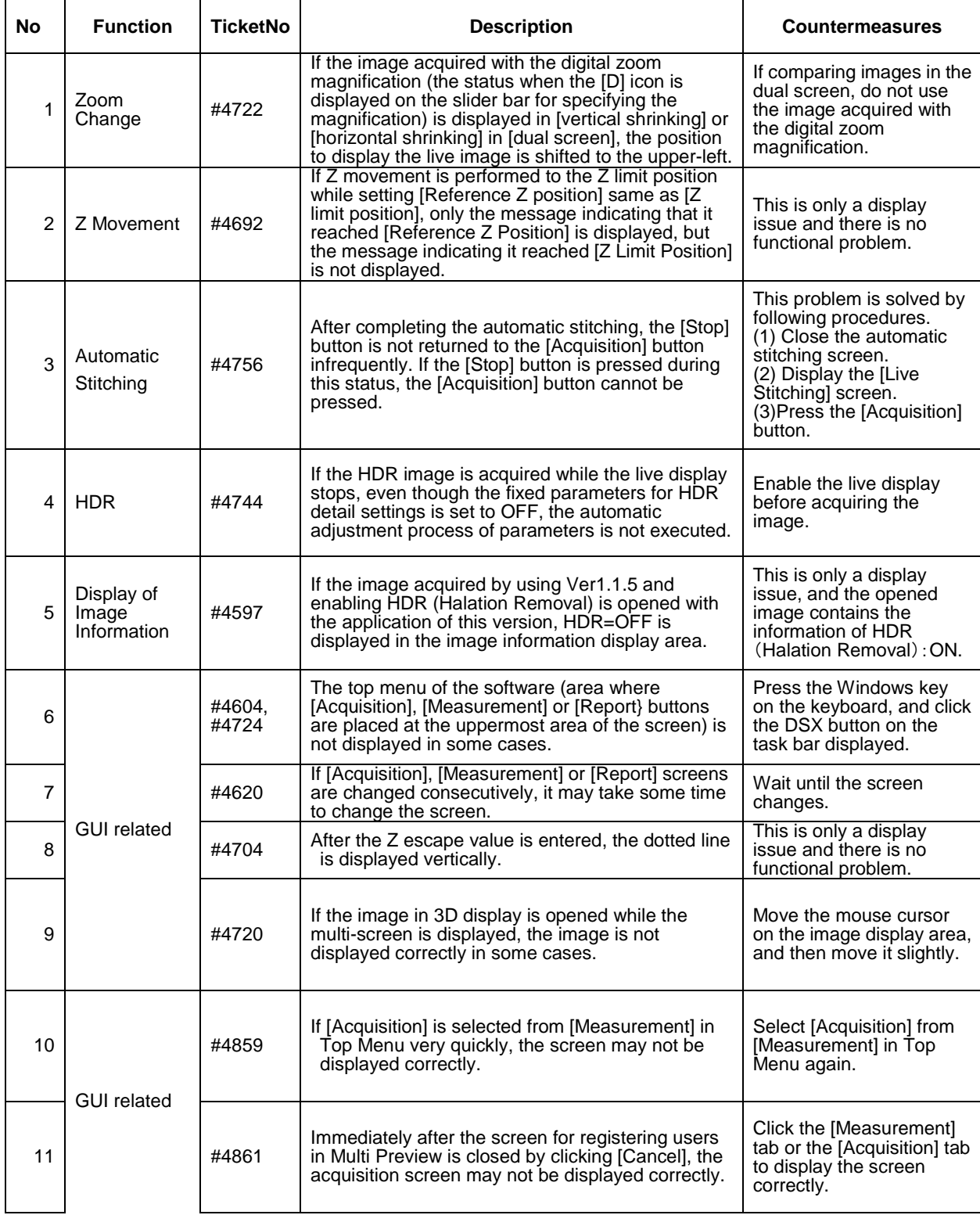

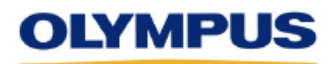

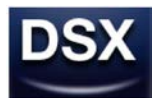

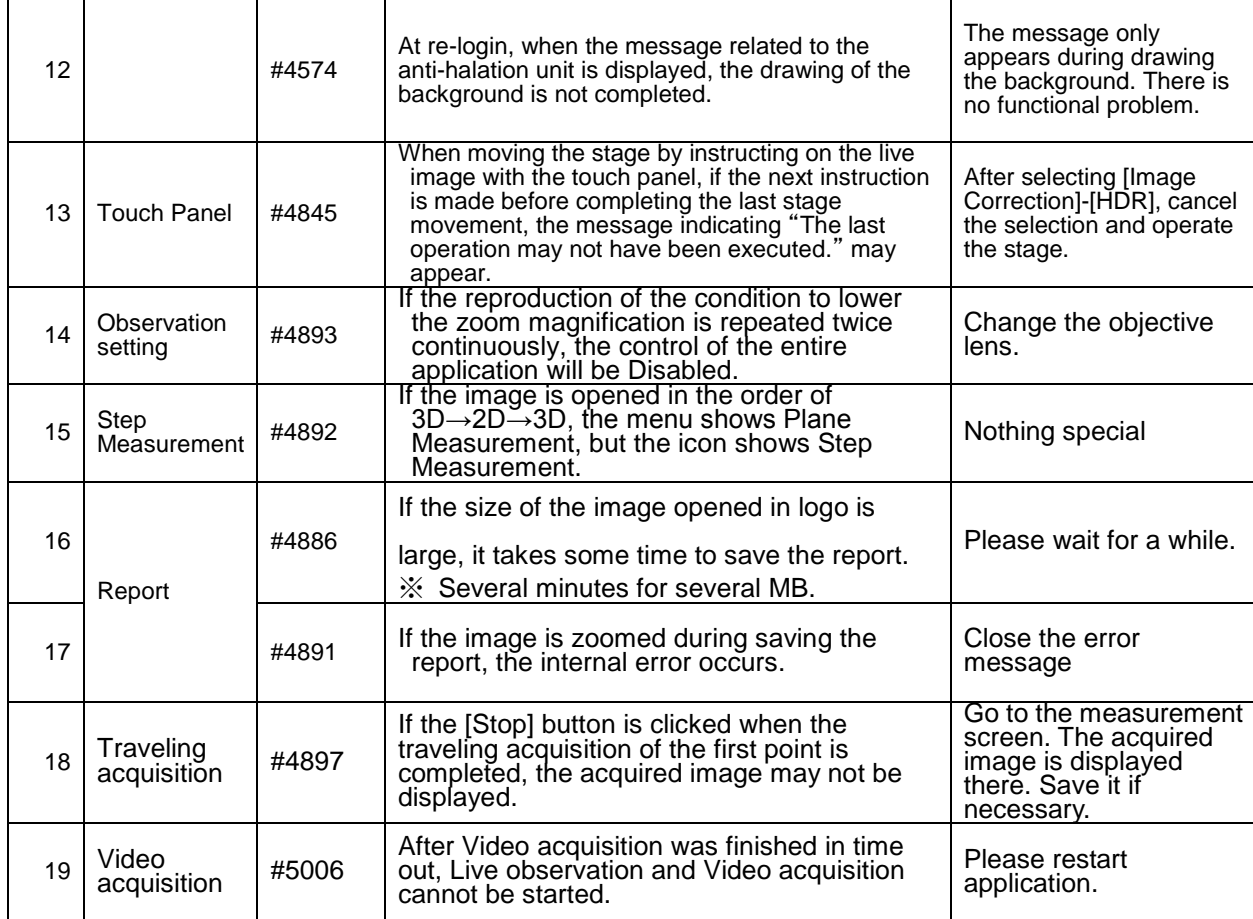

### **1-2 Restrictions caused by Upgrade**

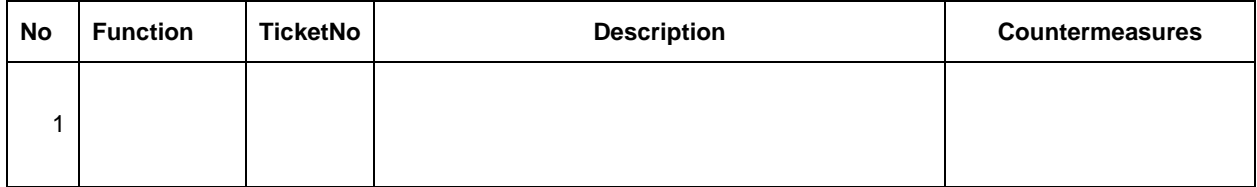